- 13 ISBN 9787550903067
- 10 ISBN 7550903069

出版时间:2012-8

页数:238

版权说明:本站所提供下载的PDF图书仅提供预览和简介以及在线试读,请支持正版图书。

www.tushu000.com

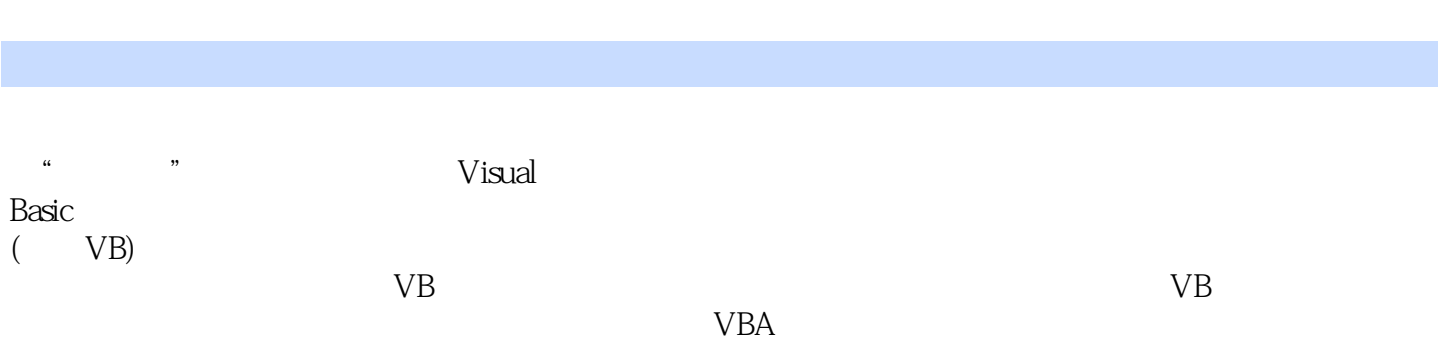

Visual Basic

Visual Basic

Sub Function

VBA AutoCAD 2006 VBA  ${\rm Excel~VBA} \label{eq:ex}$  VB COM

## $\alpha$  , and the set of the set of the set of the set of the set of the set of the set of the set of the set of the set of the set of the set of the set of the set of the set of the set of the set of the set of the set of t VisualBasic

 $\alpha$  , and  $\alpha$  and  $\alpha$  and  $\alpha$  and  $\alpha$  and  $\alpha$ 

本站所提供下载的PDF图书仅提供预览和简介,请支持正版图书。

:www.tushu000.com